## Package 'nopaco'

May 30, 2023

Type Package Title Non-Parametric Concordance Coefficient Version 1.0.7 Date 2023-06-01 Description A non-parametric test for multi-observer concordance and differences between concordances in (un)balanced data. License GPL  $(>= 3)$ **Depends**  $R (= 3.5.0)$ **Imports** methods, Matrix  $(>= 1.1.5)$ , parallel, stats Suggests MASS RoxygenNote 7.2.3 Encoding UTF-8 NeedsCompilation yes Author Rowan Kuiper [cre, aut] (<<https://orcid.org/0000-0002-3703-1762>>), Remco Hoogenboezem [aut], Sjoerd Huisman [ctb] (<<https://orcid.org/0000-0002-4322-8289>>), Pieter Sonneveld [ths], Mark van Duin [ths] Maintainer Rowan Kuiper <r.kuiper.emc@gmail.com> Repository CRAN

Date/Publication 2023-05-30 14:30:02 UTC

## R topics documented:

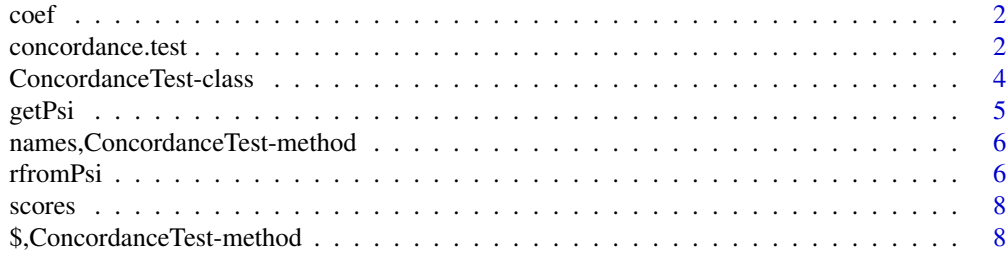

#### <span id="page-1-0"></span> $\blacksquare$

<span id="page-1-2"></span>

#### Description

coef extract the test results from the results of a concordance.test

#### Usage

```
## S4 method for signature 'ConcordanceTest'
coef(object, ...)
```
#### Arguments

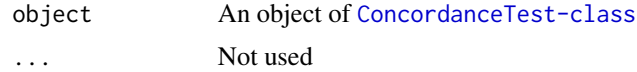

#### Value

A matrix

#### See Also

Other concordance functions: [concordance.test\(](#page-1-1)), [getPsi\(](#page-4-1)), [rfromPsi\(](#page-5-1))

#### Examples

```
matRandom <- matrix(rnorm(3*20),20,3)
testResult <- concordance.test(matRandom)
getPsi(testResult)
coef(testResult)
```
<span id="page-1-1"></span>concordance.test *Perform a nonparametric concordance test.*

#### Description

concordance.test performs a test for a random concordance (if a single matrix is given) or tests for equal concordance between two matrices.

#### Usage

```
concordance.test(x, y = NULL, alternative = NULL, alpha = 0.05, ...)
```
#### <span id="page-2-0"></span>concordance.test 3

#### **Arguments**

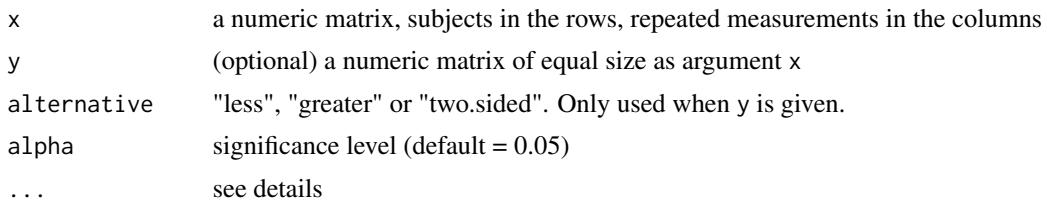

#### Details

- Testing the deviation from random concordance: if only one matrix is given (i.e. argument x), its concordance will be tested against the alternative hypothesis of finding a higher concordance under random sampling conditions. For small matrices (depending on number of replicate measurements) an exact method will be used to determine a p-value. In case of larger matrices, where the exact approach in not feasible, either the revised-beta approach (default), a beta approximation, or a normal approximation is used. To enforce the use of either one method, the method argument can be used with value "exact","Rbeta","beta" or "normal".
- Testing for a difference between concordances: if both arguments x and y have been given, the equality of concordances of both matrices is tested. The default alternative hypothesis is 'two.sided'. Both matrices must be of equal size and have corresponding missing entries (NA values). In case of missing data in one matrix, the same entries in the other matrix will also be set to missing. This method involves bootstrapping to estimate variance and confidence estimates, with adjustable options via the global R options "nopaco.nCPU" (default=2), "nopaco.nDraws.CI" (default=1e4) and "nopaco.seed" (default = 1).

Unbalanced data due to randomly missing data or an unequal number of repeated measurements per subject is allowed. In that case, missing or unknown values must be set to NA.

#### Value

An object of [ConcordanceTest-class](#page-3-1)

#### References

P.Rothery (1979) Biometrika 66(3):629-639

#### See Also

Other concordance functions: [coef\(](#page-1-2)), [getPsi\(](#page-4-1)), [rfromPsi\(](#page-5-1))

#### Examples

require(MASS) ##to use the 'mvrnorm' function

#Generate a matrix without concordance # for three observers in two samples matRandom <- matrix(rnorm(3\*20),20,3) concordance.test(matRandom)

#Generate a corresponding matrix with strong concordance

```
sigma<-matrix(0.8,3,3)
diag(sigma)<-1
matConcordant <- mvrnorm(20,mu=rep(0,3),Sigma=sigma)
concordance.test(matConcordant)
#Test concordances between the two matrices
aTest <- concordance.test(matConcordant, matRandom)
getPsi(aTest)
coef(aTest)
```
<span id="page-3-1"></span>ConcordanceTest-class *Class ConcordanceTest*

#### Description

This class stores results obtained from a concordance test.

#### Details

Class ConcordanceTest stores results from a concordance test.

#### Slots

pvalue The pvalue

- psi1 The concordance in matrix x
- psi2 The concordance in matrix y
- method The method used to obtain the pvalue
- alternative The alternative hypothesis
- ci.lower The lower confidence boudary
- ci.upper The upper confidence boudary
- ci.method The method used to obtain the confidence interval
- alpha The significance level
- call The call made to the [concordance.test](#page-1-1) function

<span id="page-3-0"></span>

<span id="page-4-1"></span><span id="page-4-0"></span>

#### Description

getPsi returns the concordance coefficient(s) from a matrix or a result obtained by the [concordance.test](#page-1-1) function.

#### Usage

```
getPsi(x, y, \ldots)## S4 method for signature 'ConcordanceTest,missing'
getPsi(x)
## S4 method for signature 'matrix,missing'
getPsi(x, y, ...)
## S4 method for signature 'data.frame,missing'
getPsi(x, y, ...)
## S4 method for signature 'data.frame, data.frame'
getPsi(x, y, ...)
## S4 method for signature 'matrix,`NULL`'
getPsi(x, y, ...)
## S4 method for signature 'matrix,matrix'
getPsi(x, y, \ldots)
```
#### Arguments

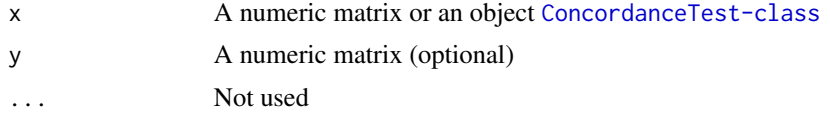

#### Value

A numeric vector with coefficient(s)

#### References

P.Rothery (1979) Biometrika 66(3):629-639

#### See Also

Other concordance functions: [coef\(](#page-1-2)), [concordance.test\(](#page-1-1)), [rfromPsi\(](#page-5-1))

<span id="page-5-0"></span>6 **6 rfromPsi** 

#### Examples

```
matRandom <- matrix(rnorm(30),10,3)
testResult <- concordance.test(matRandom)
getPsi(testResult)
getPsi(matRandom)
```
names,ConcordanceTest-method

*Extract argument names from a ConcordanceTest object*

#### Description

names extracts argument names from a [ConcordanceTest-class](#page-3-1) object

#### Usage

```
## S4 method for signature 'ConcordanceTest'
names(x)
```
#### Arguments

x An object of [ConcordanceTest-class](#page-3-1)

#### Value

A character vector

#### Examples

```
matRandom <- matrix(rnorm(3*20),20,3)
testResult <- concordance.test(matRandom)
names(testResult)
```
<span id="page-5-1"></span>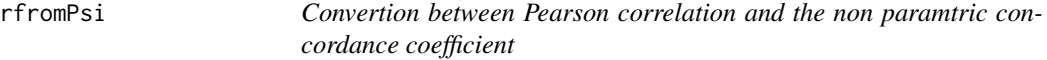

#### Description

Convertion between Pearson correlation and the non paramtric concordance coefficient

#### <span id="page-6-0"></span>rfromPsi 7

#### Usage

rfromPsi(psi)

psifromR(r)

#### Arguments

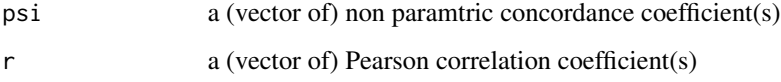

#### Details

The convertion is performed following the relationship described by Rothery (1979).  $2 \times \cos(\pi) \times (1-\pi)$ )-1

#### Value

A (vector of) corresponding Pearson correlation coefficient(s).

#### References

Rothery, P. 'A nonparametric measure of intraclass correlation', Biometrika, 66, 3, 629-639 (1979).

#### See Also

Other concordance functions: [coef\(](#page-1-2)), [concordance.test\(](#page-1-1)), [getPsi\(](#page-4-1))

#### Examples

```
#Generate a matrix without concordance
matRandom <- matrix(rnorm(30),10,3)
result<-concordance.test(matRandom)
getPsi(result) #concordance coefficient
result$ci #95% confidence interval
```

```
#Corresonding Pearson correlation
rfromPsi(getPsi(result))
rfromPsi(result$ci)
```

```
#Plot the relation between Pearson correlation and the nonparamatric concordance coefficient.
r<-seq(-1,1,0.01)
psi<-psifromR(r)
plot(r,psi,type='l',xlab="Pearson correlation", ylab="nonparametric concordance")
```
<span id="page-7-0"></span>

#### Description

This data is generated as explained in the nopaco vignette. It represents the outcomes of the risk models (model A and model B). Both models were applied to gene expression profiles 100 subjects, each run in duplo.

#### Usage

data(scores)

### Format

A list with two elements named 'modelA' and 'modelB' both containing a dataframe with outcome scores for 100 subjects in the rows each having two replicate measurements in the columns.

#### Source

```
vignette("nopaco", package = "nopaco")
```
#### Examples

```
data(scores)
str(scores)
plot(scores[['modelA']])
plot(scores[['modelB']])
```

```
$,ConcordanceTest-method
```
*Extract argument values from a ConcordanceTest object*

#### Description

Extracts argument values from a [ConcordanceTest-class](#page-3-1) object

#### Usage

```
## S4 method for signature 'ConcordanceTest'
x$name
```
#### Arguments

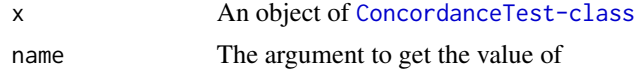

#### Value

The value of the requested argument

### Examples

```
matRandom <- matrix(rnorm(3*20),20,3)
testResult <- concordance.test(matRandom)
names(testResult)
testResult$psi
```
# <span id="page-9-0"></span>Index

```
∗ concordance functions
    coef, 2
    2
    getPsi, 5
    rfromPsi, 6
∗ datasets
    scores, 8
$,ConcordanceTest-method, 8
coef, 2, 3, 5, 7
coef,ConcordanceTest-method (coef), 2
concordance.test, 2, 2, 4, 5, 7
ConcordanceTest-class, 4
get,ConcordanceTest-method
       ($,ConcordanceTest-method), 8
getPsi, 2, 3, 5, 7
getPsi,ConcordanceTest,missing-method
       (getPsi), 5
getPsi,data.frame,data.frame-method
       (getPsi), 5
getPsi,data.frame,missing-method
       (getPsi), 5
getPsi,matrix,matrix-method (getPsi), 5
getPsi,matrix,missing-method (getPsi), 5
getPsi,matrix,NULL-method (getPsi), 5
6
nopaco (concordance.test), 2
```

```
psifromR (rfromPsi), 6
```
rfromPsi, *[2,](#page-1-0) [3](#page-2-0)*, *[5](#page-4-0)*, [6](#page-5-0)

scores, [8](#page-7-0)